## **Interaction Homme-Machine - Human Computer Interaction**

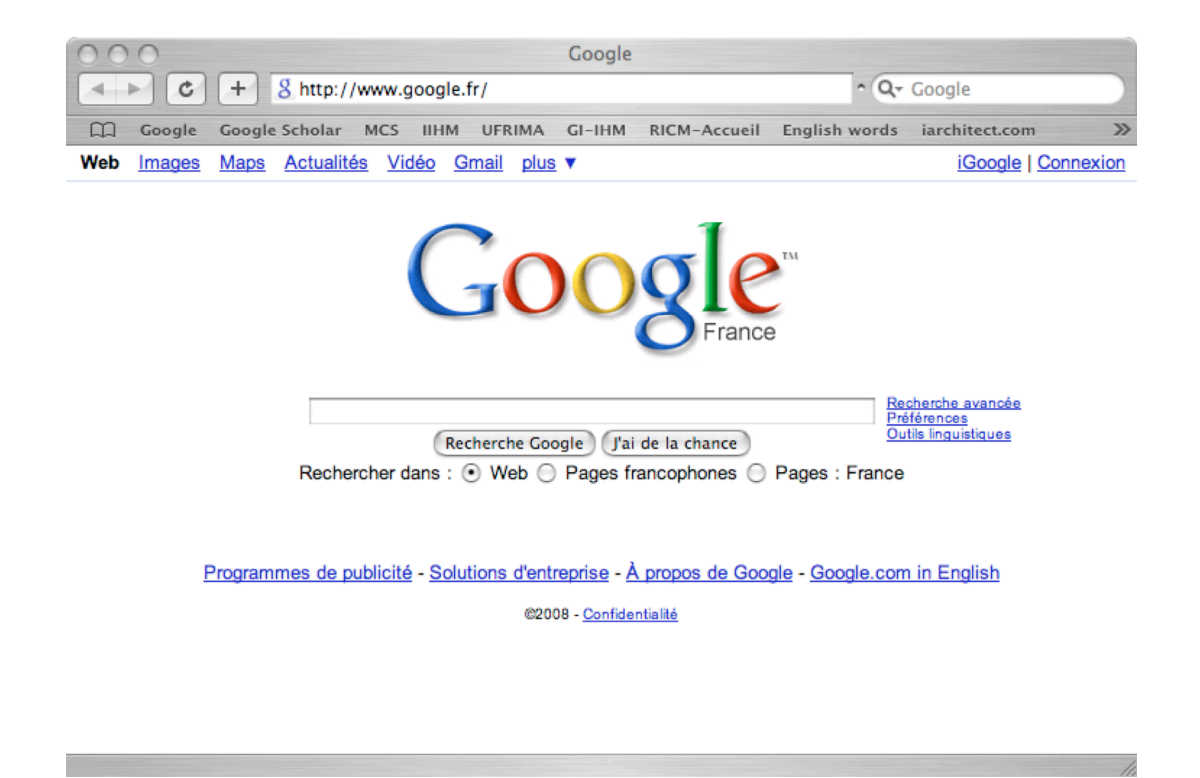

**Figure 1a**: Google on PC

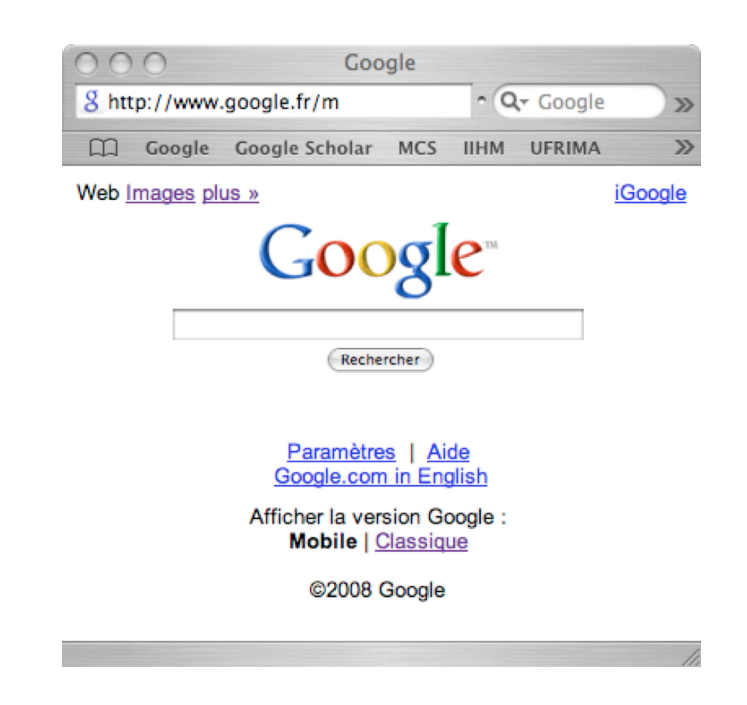

**Figure 1b**: Google on SmartPhone

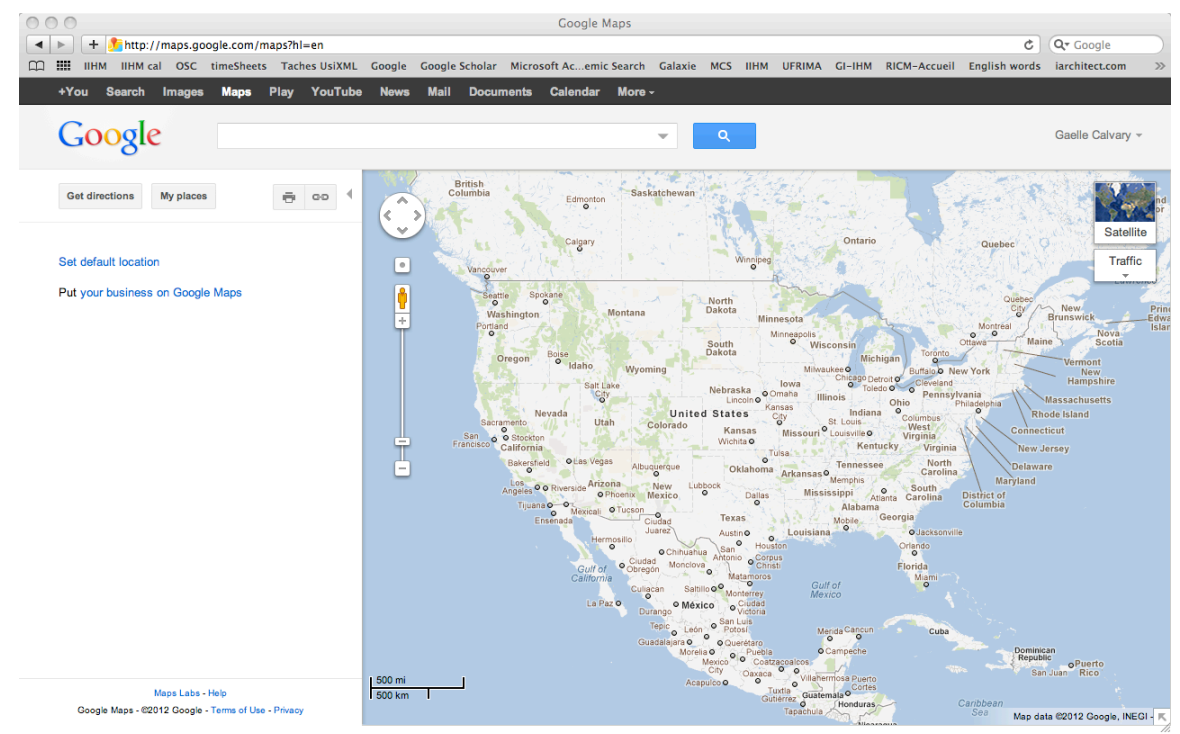

**Figure 2a**: 1<sup>st</sup> window on PC

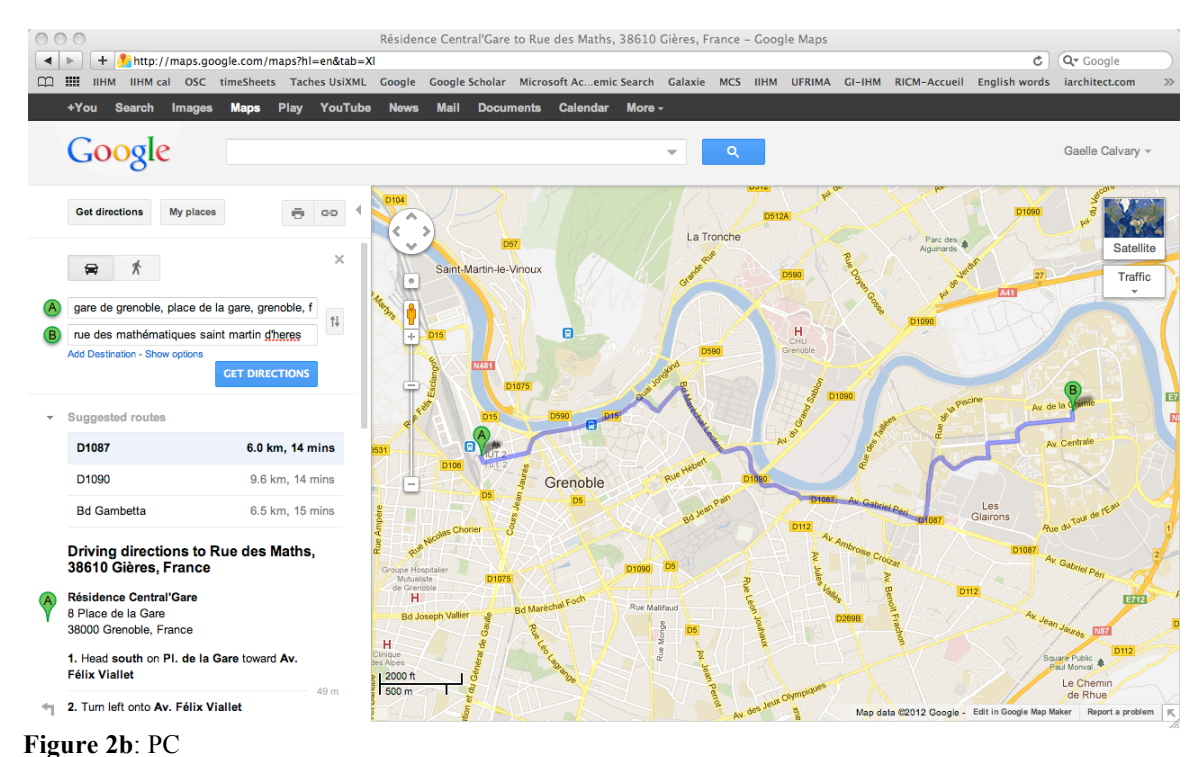

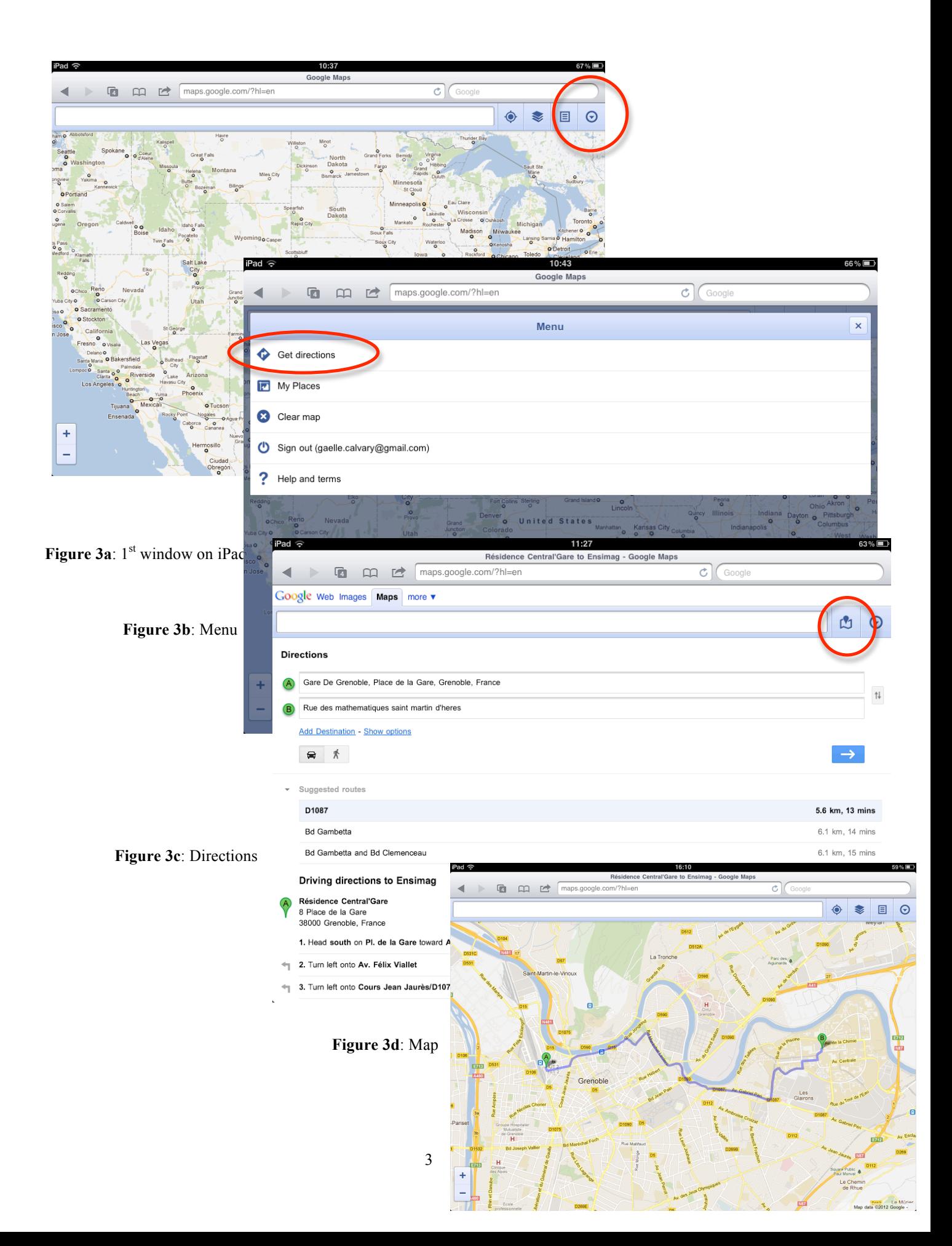